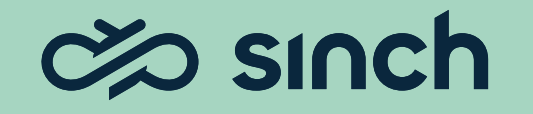

# Contact Pro – Standard Reports guide

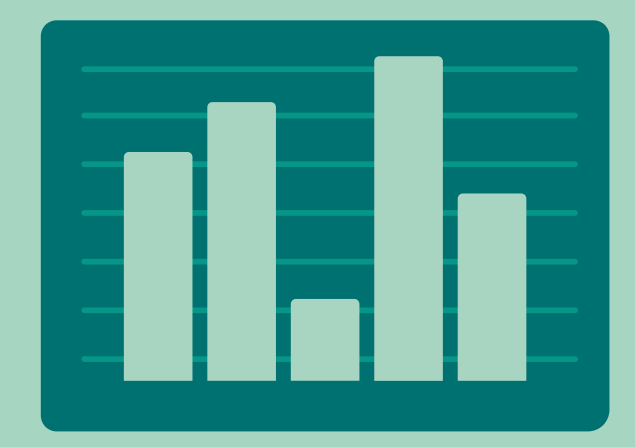

Tapio Noranta

# Basic terminology

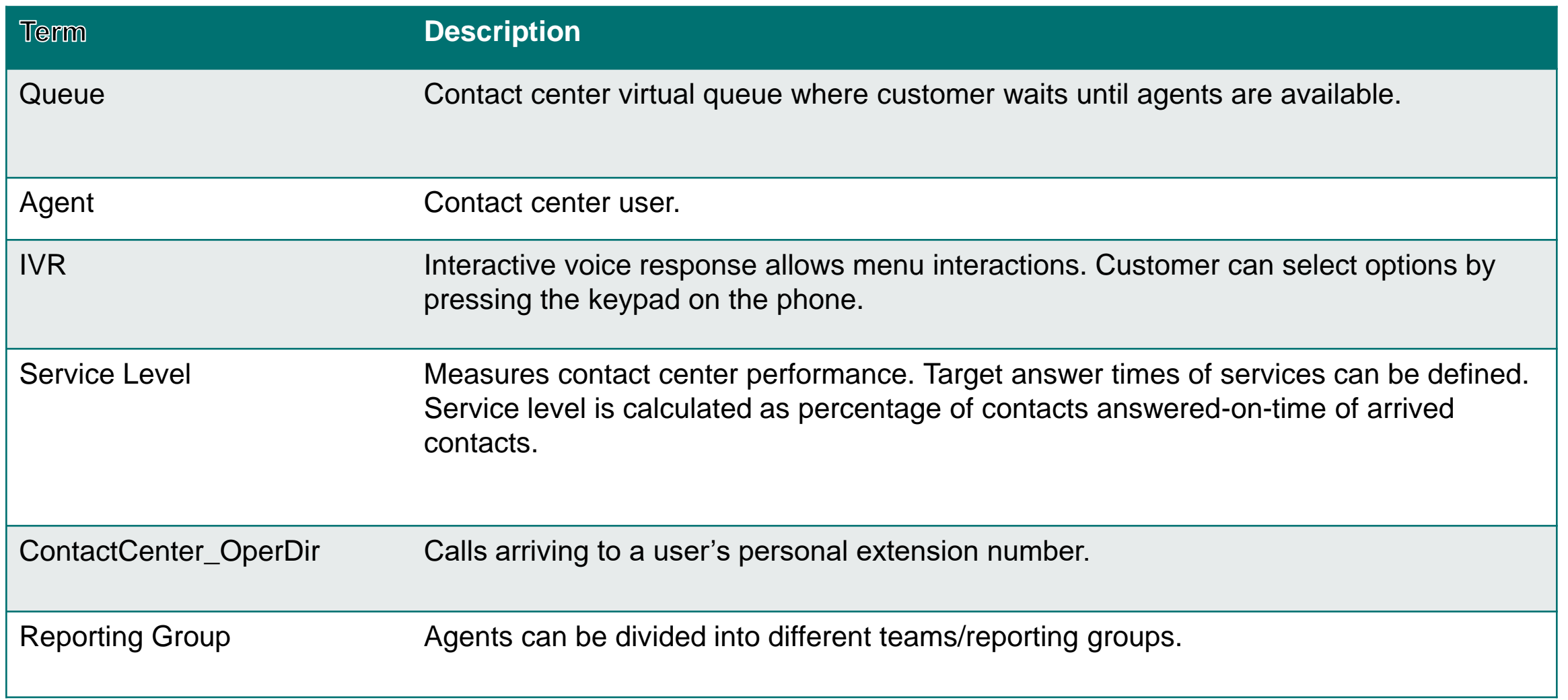

# Service Level terminology

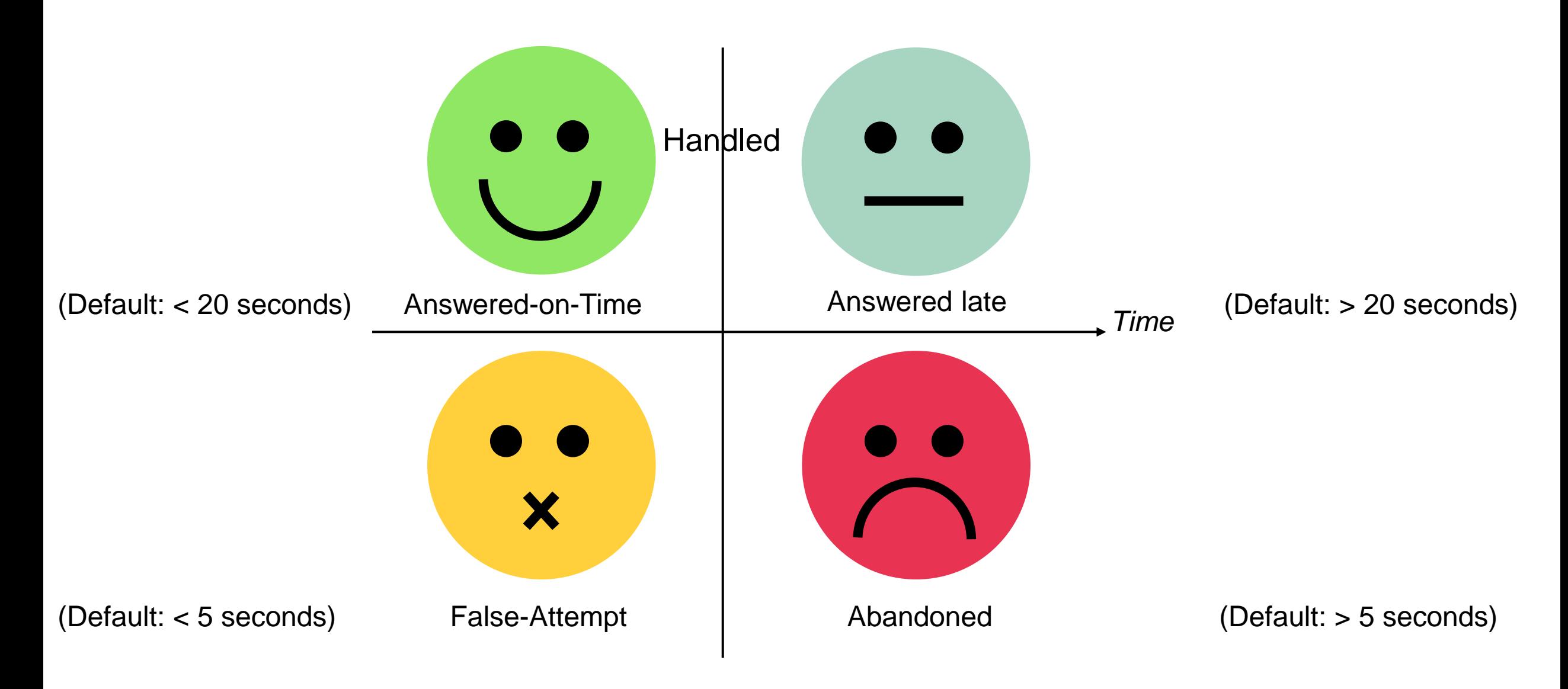

# Service Level calculation

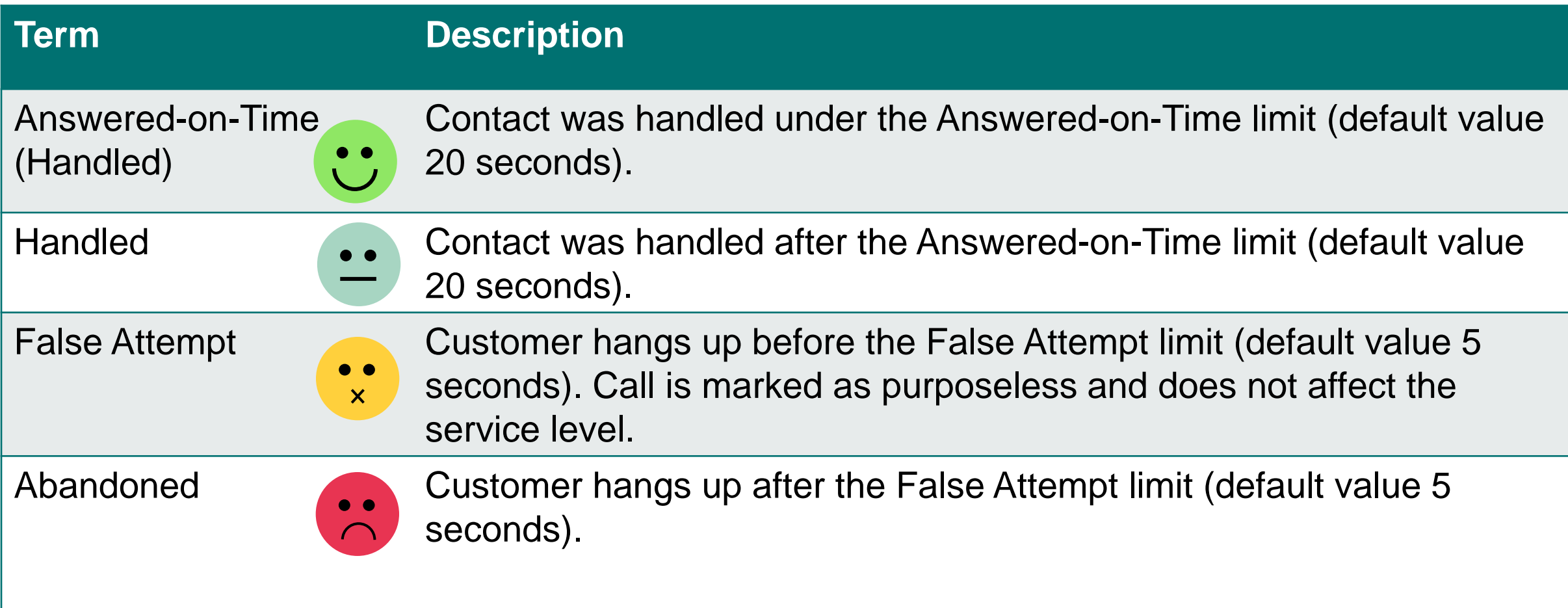

#### Waiting Time and Handling Time measures - Calls

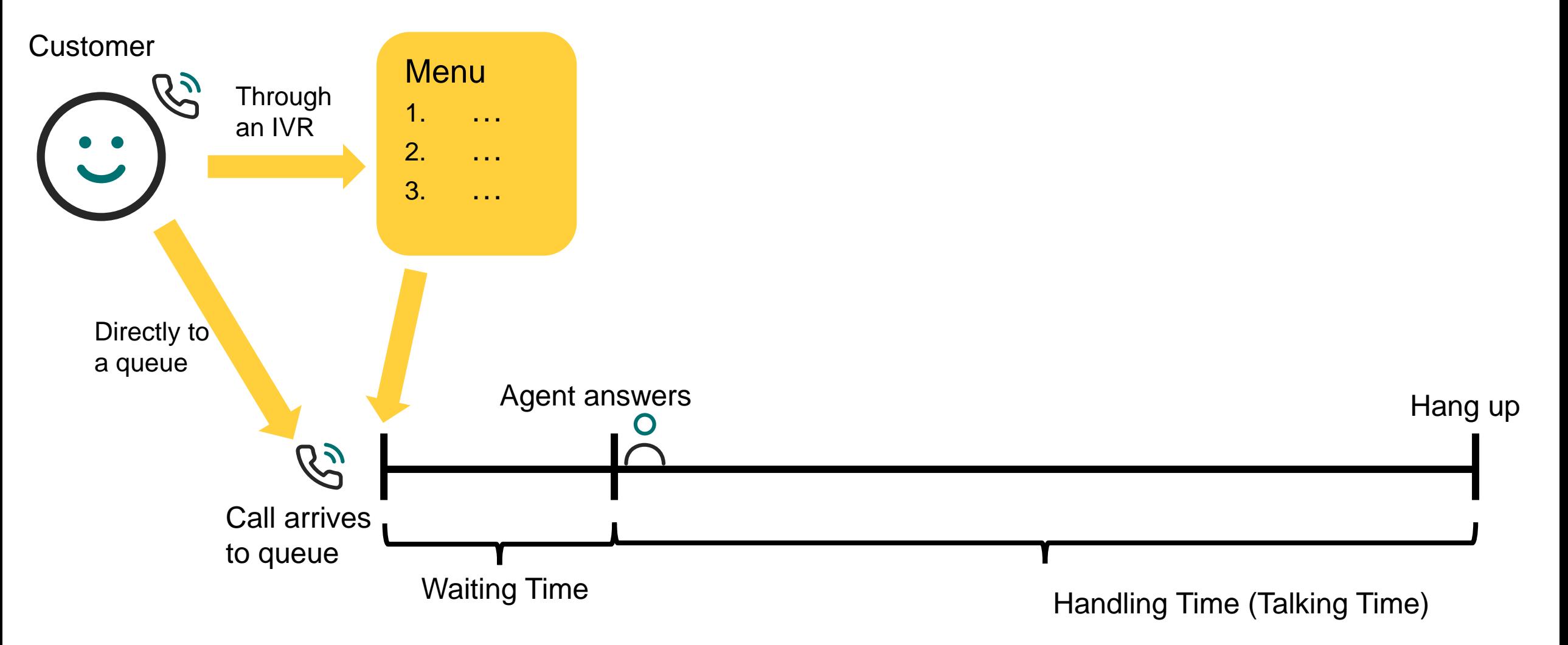

#### Waiting Time and Handling Time measures - Emails

**Customer** 

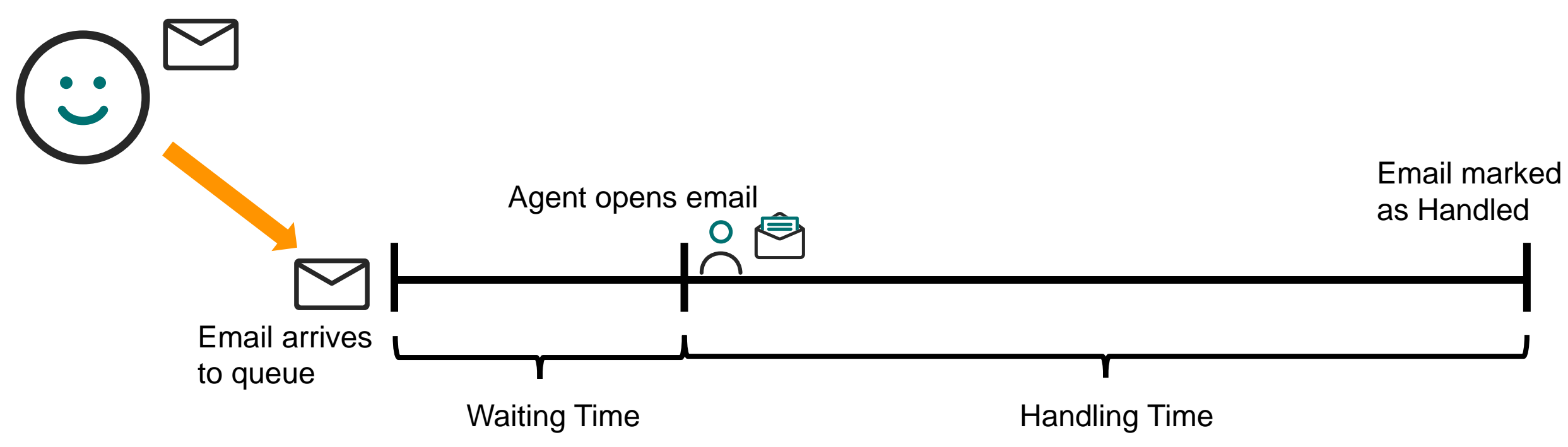

#### Waiting Time and Handling Time measures - Chats

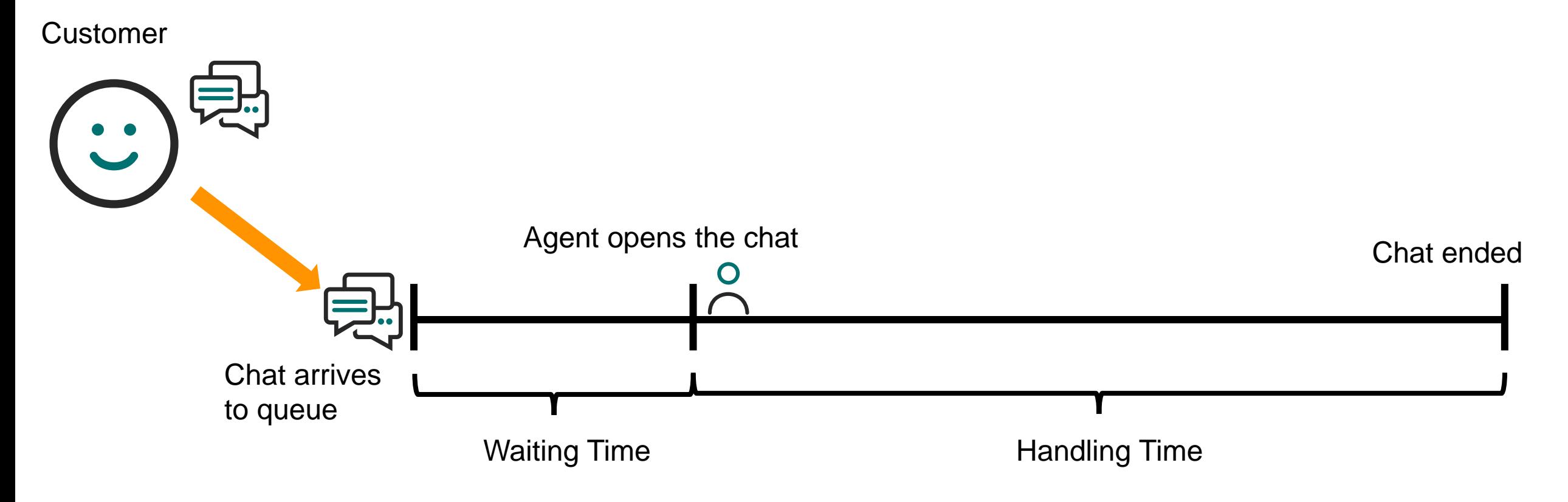

#### How the Handled and Service Level percents are calculated

Handled

= Handled−%

Completed-False Attempts-Service Closed

Service Level Completed-False Attempts-Service Closed = Service Level−%

# Sinch Contact Pro - Standard Reports

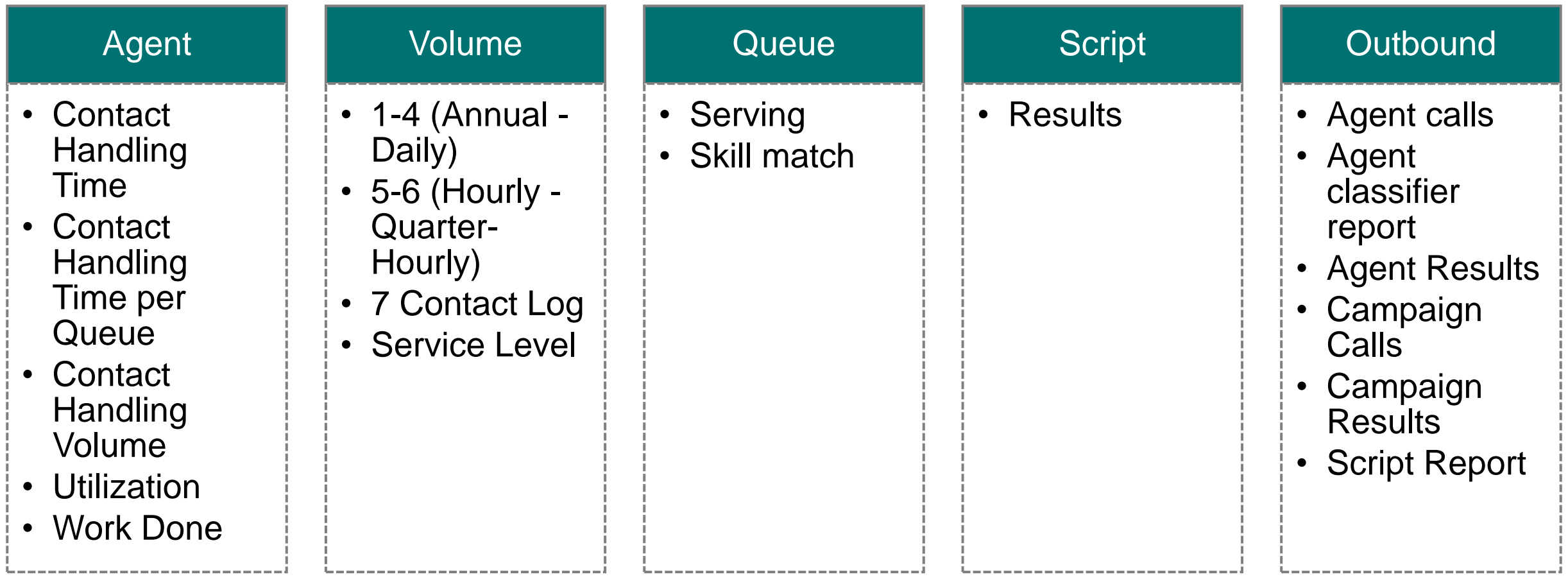

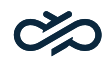

# Content of Standard Reports (1/3)

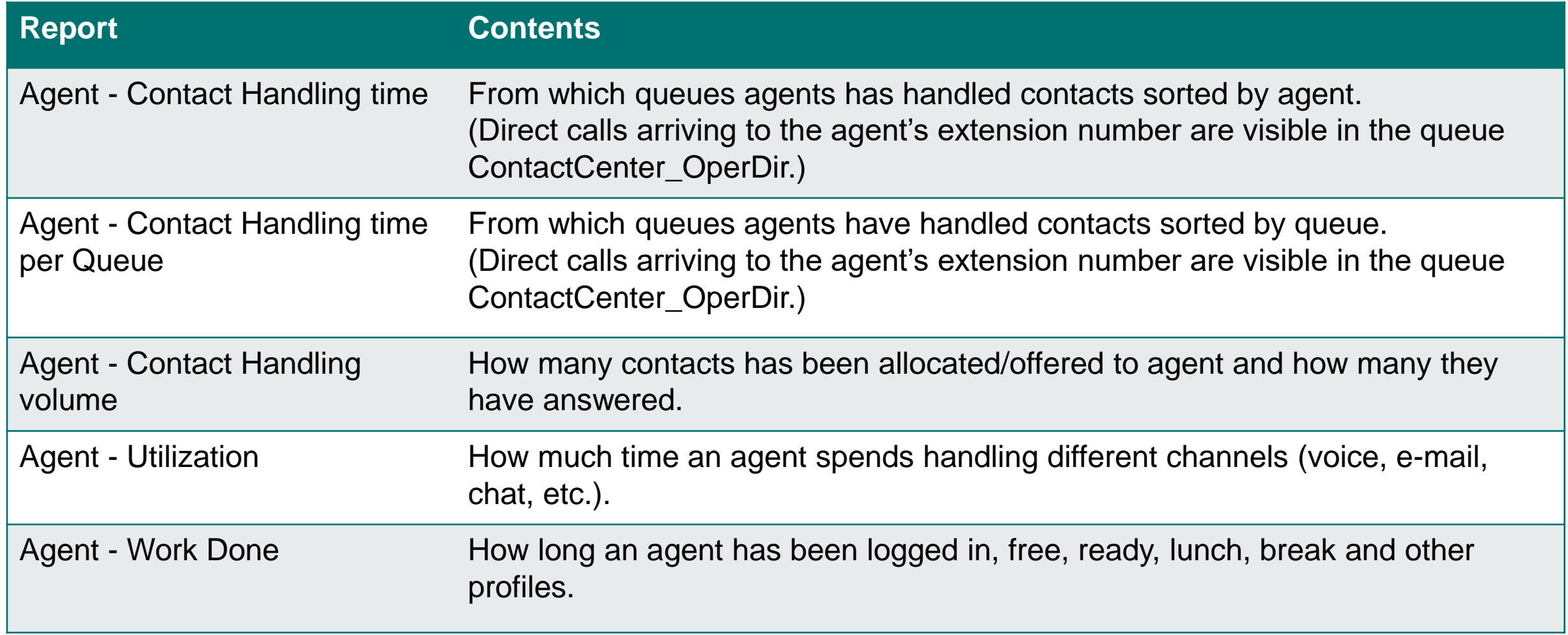

# Content of Standard Reports (2/3)

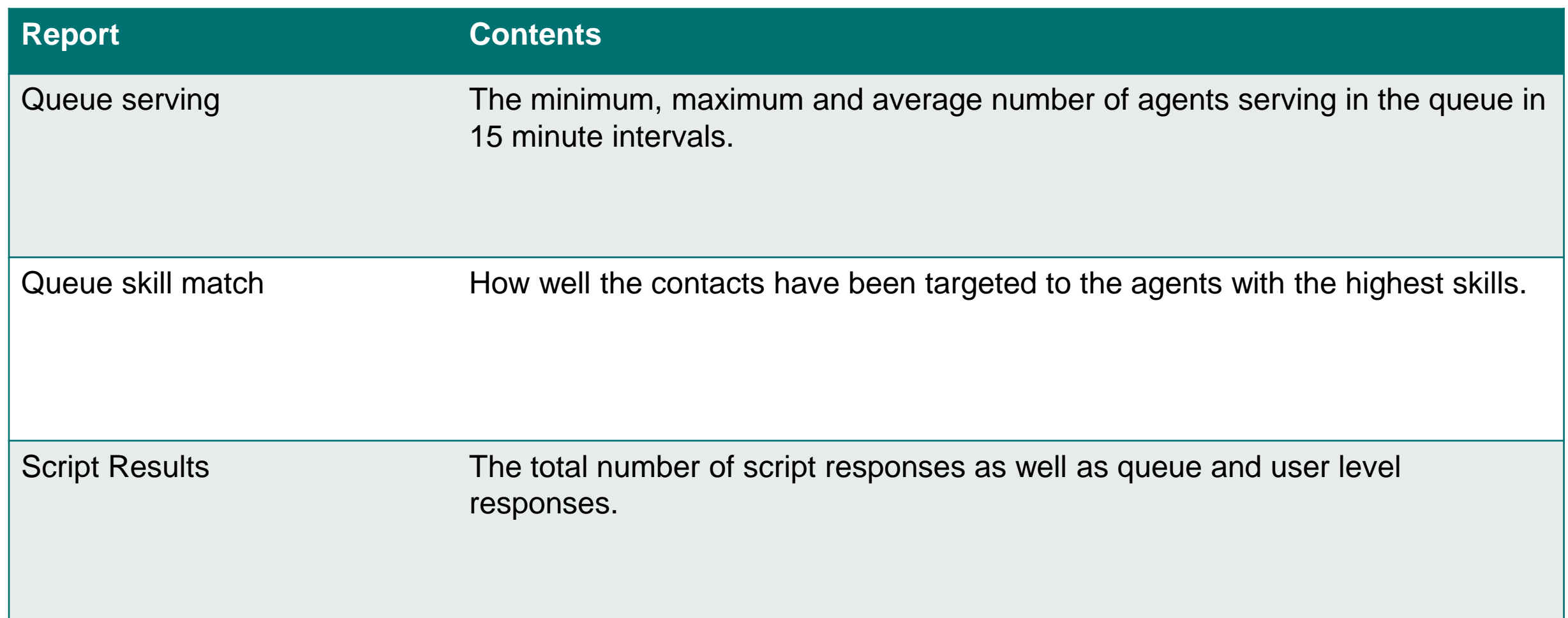

# Content of Standard Reports (3/3)

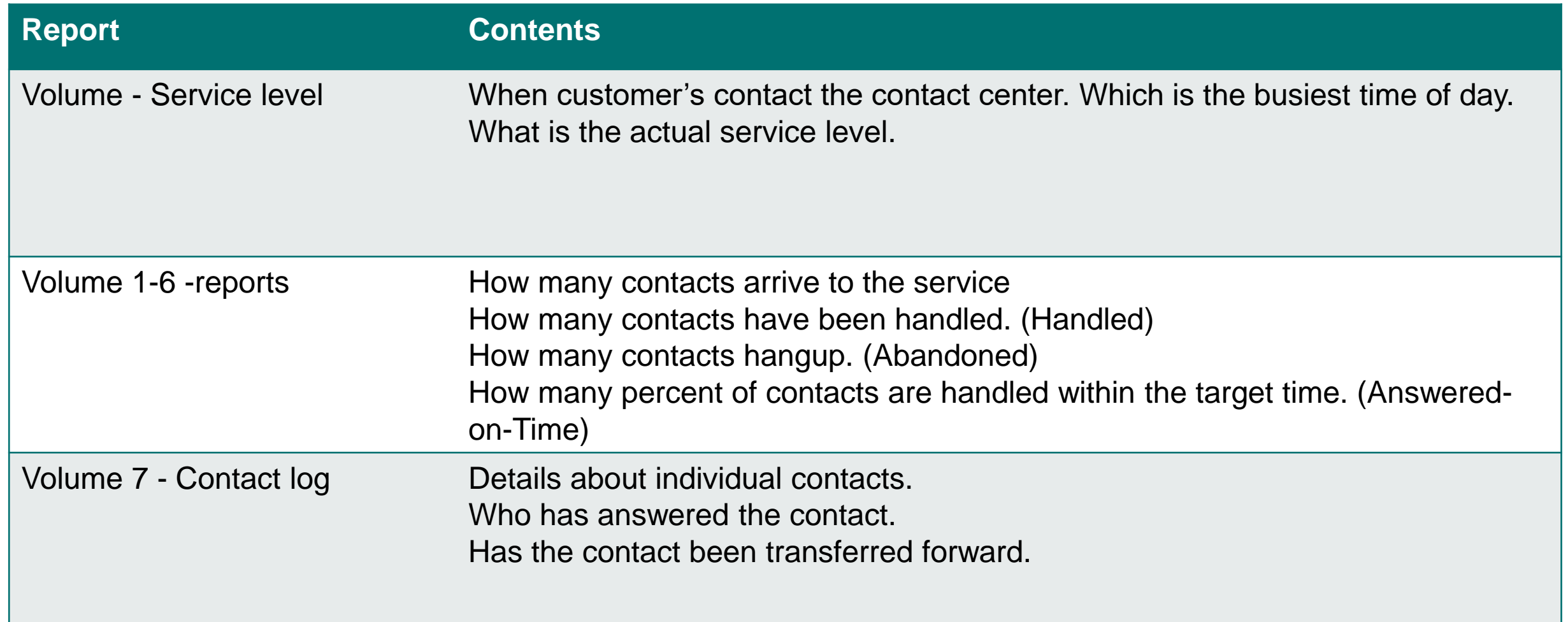

# Volume Report (Main Columns)

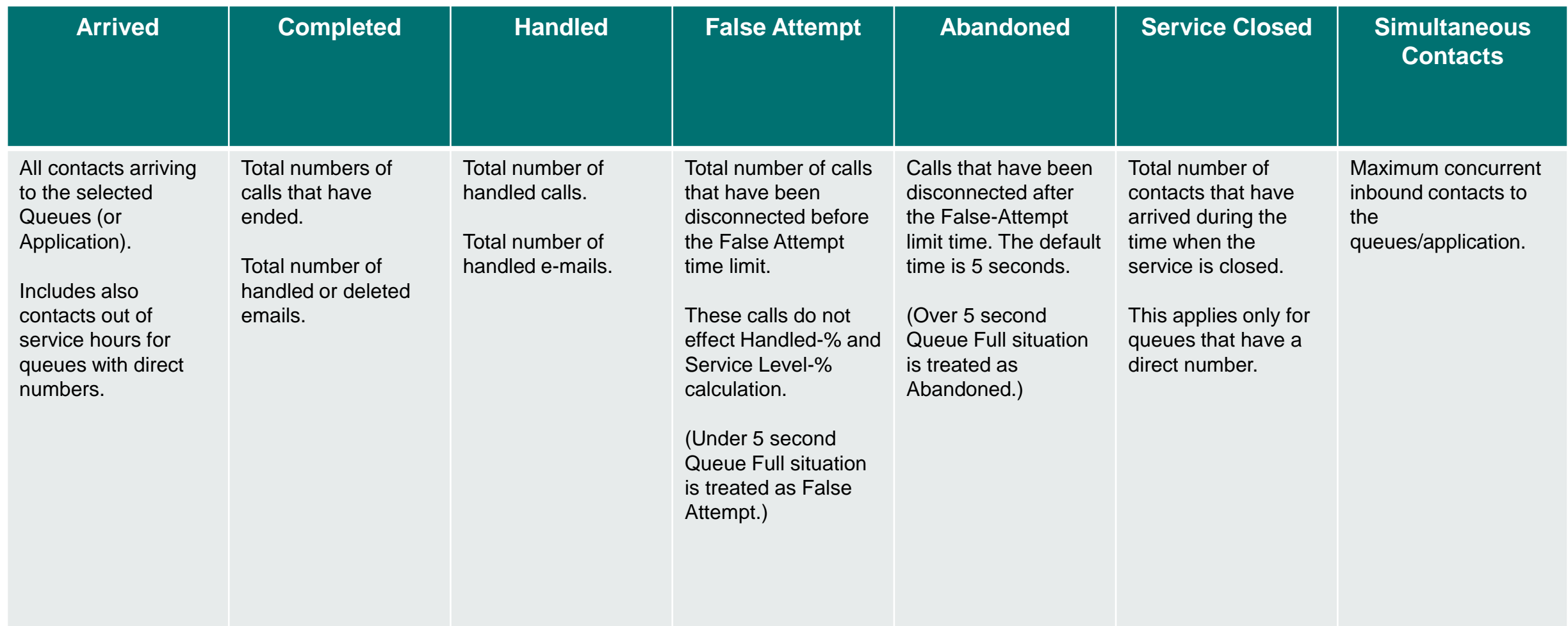

# Volume Report (Handled Column)

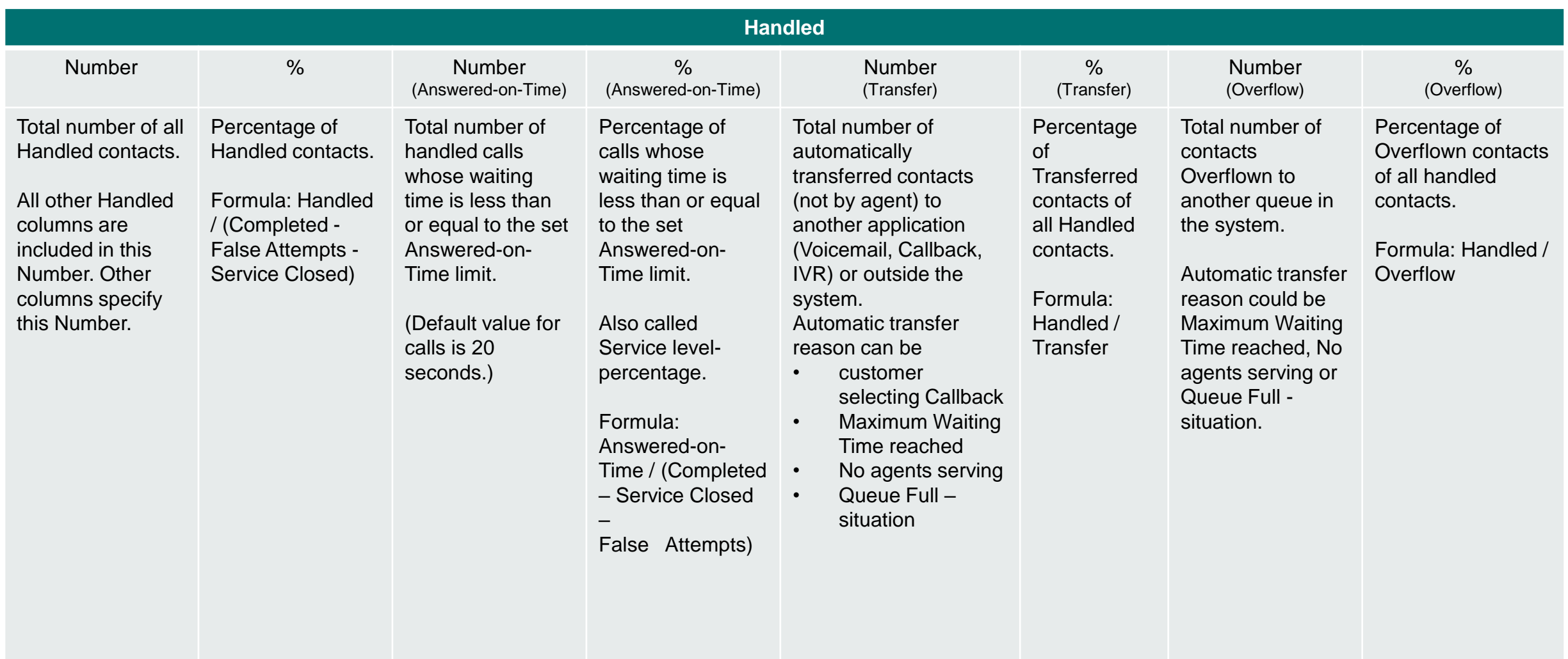

# Volume Report (Durations)

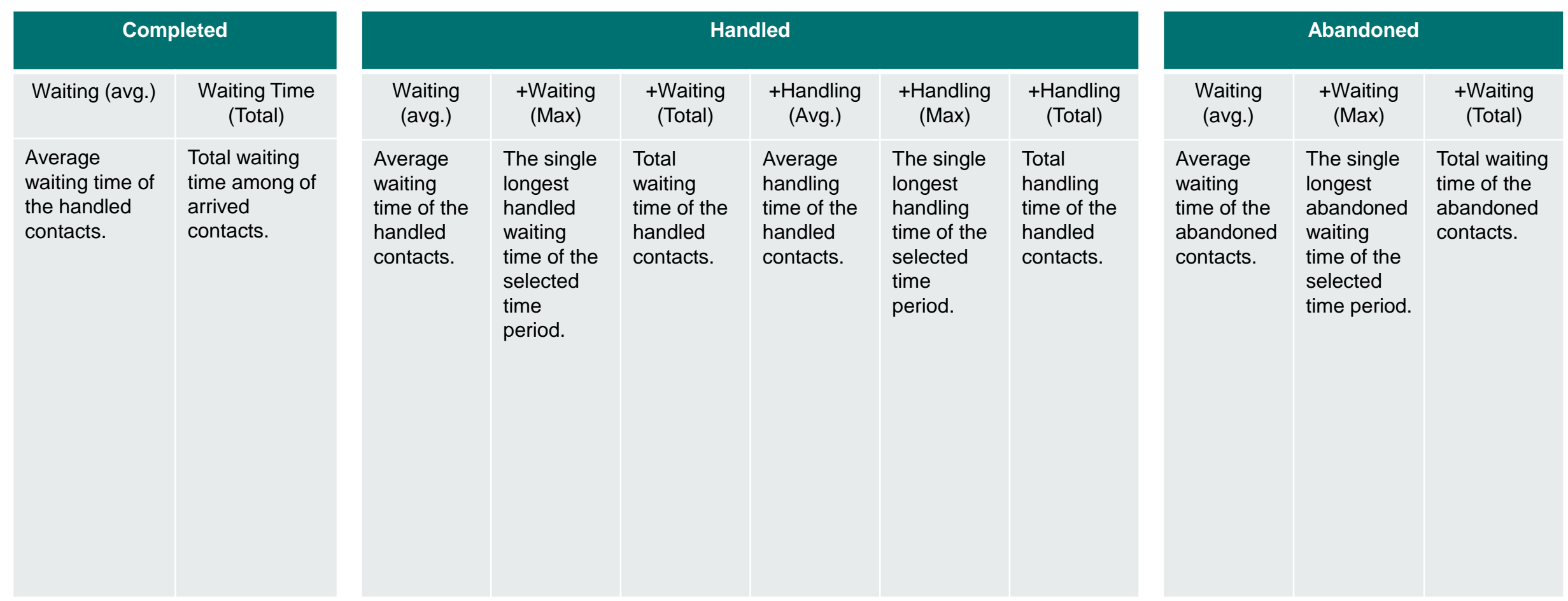

# Agent measures

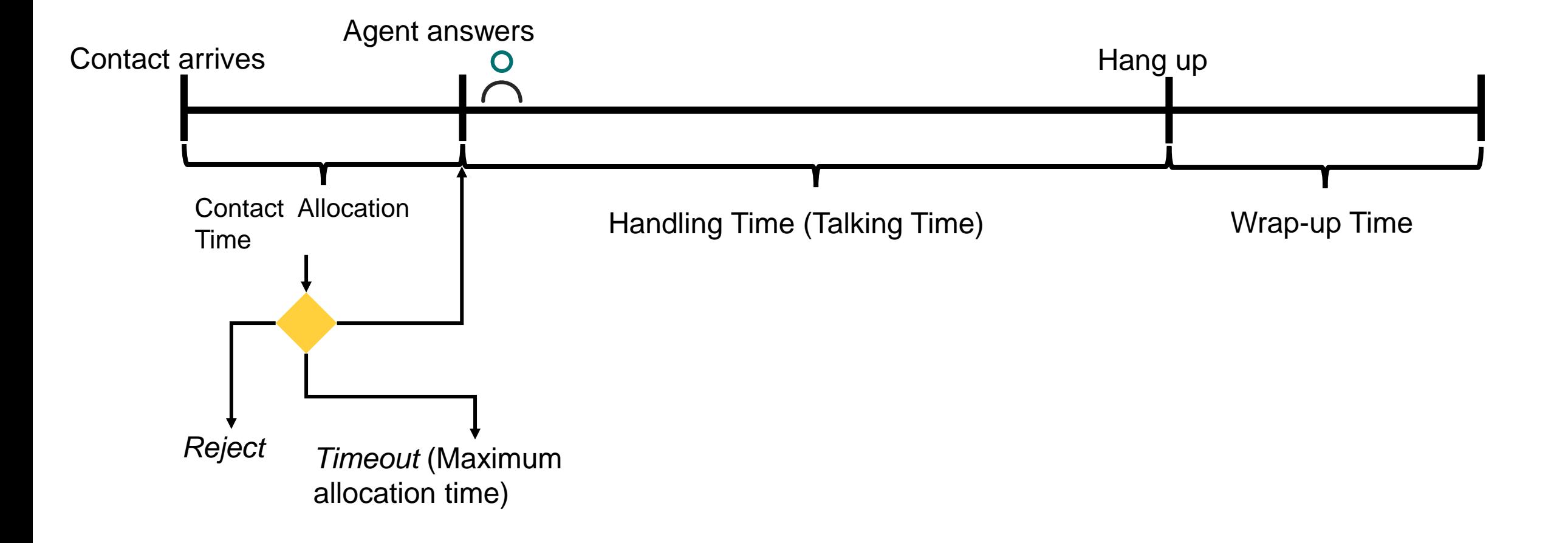

#### Agent Contact Handling Volume report Call Contacts

Allocated Handled Handled% Not Handled Calls (Rejected) Not Handled Calls (Timeout) Responce Time (Avg.) Calls Out Consultation Calls Number of contacts allocated to the agent/group in the selected time period. (Call has ringed on the users soft phone) Number of handled contacts the agent/group has handled in the selected time period. Percentage of handled contacts of the allocated ones the agent/group has handled in the selected time period. Number of contacts rejected by the agent/group. Agent can reject the contact with the hangup/decline button • changing absence profile • going to not ready status detaching from queue • closing the user interface Number of contacts that were not answered during the maximum allocation time. The default allocation time is 20 seconds. Average answering time. Number of outbound calls the agent/group has made in the selected time period. Number of consultation calls the agent/group has made in the selected time period. Consultation calls are made during original call (outgoing consultation calls). Agent could be asking for help or transfer the call to another service.

# Agent Work Done -report

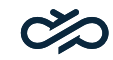

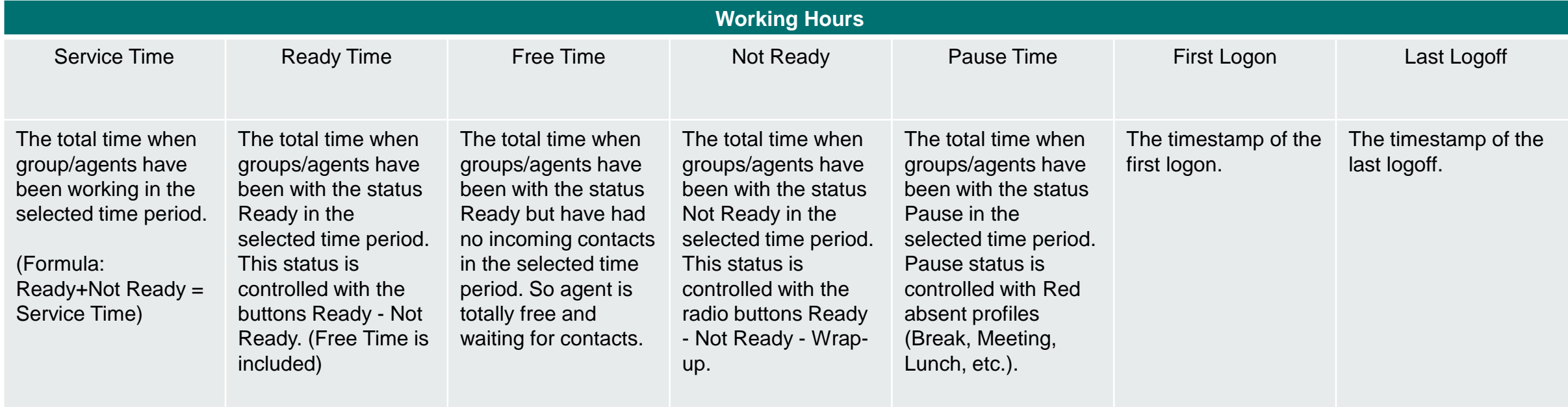

# Different channels in reporting

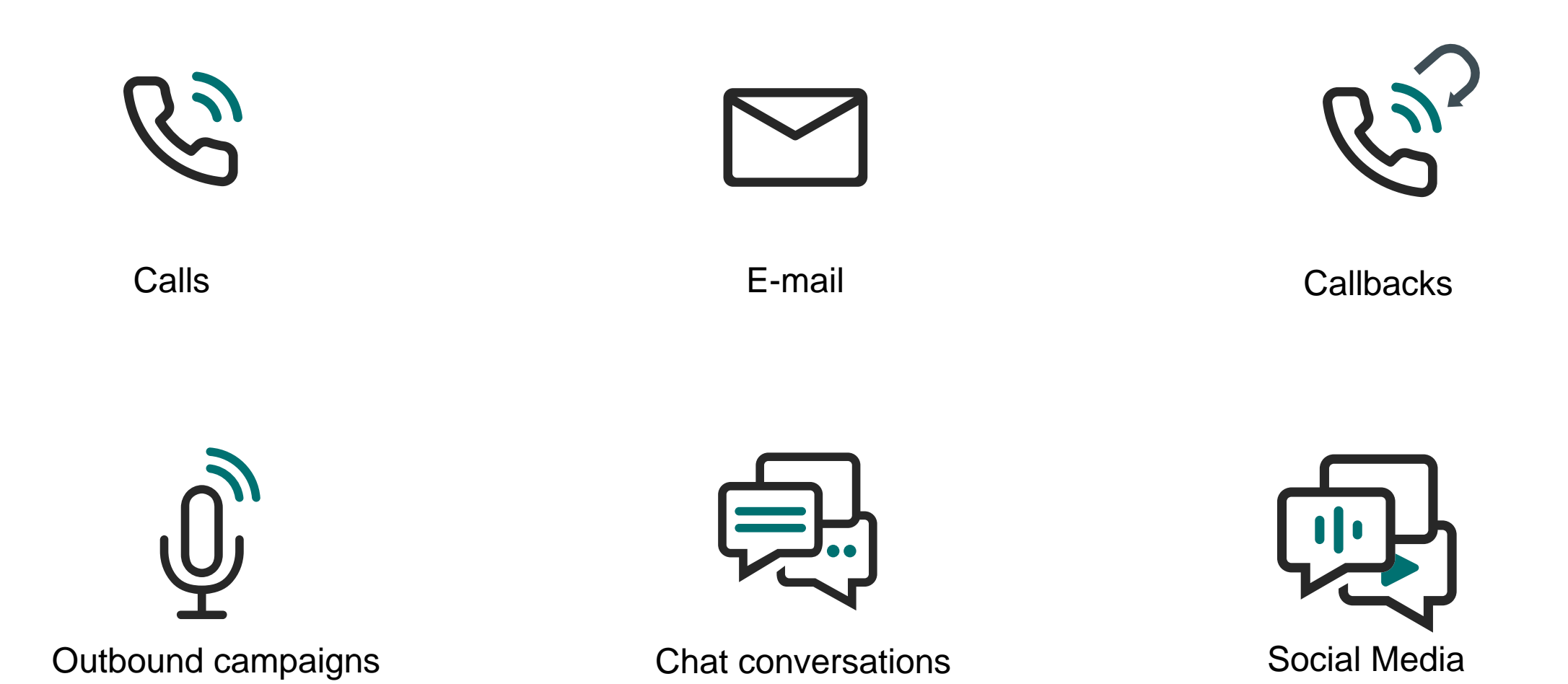

#### **Channels**

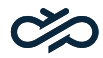

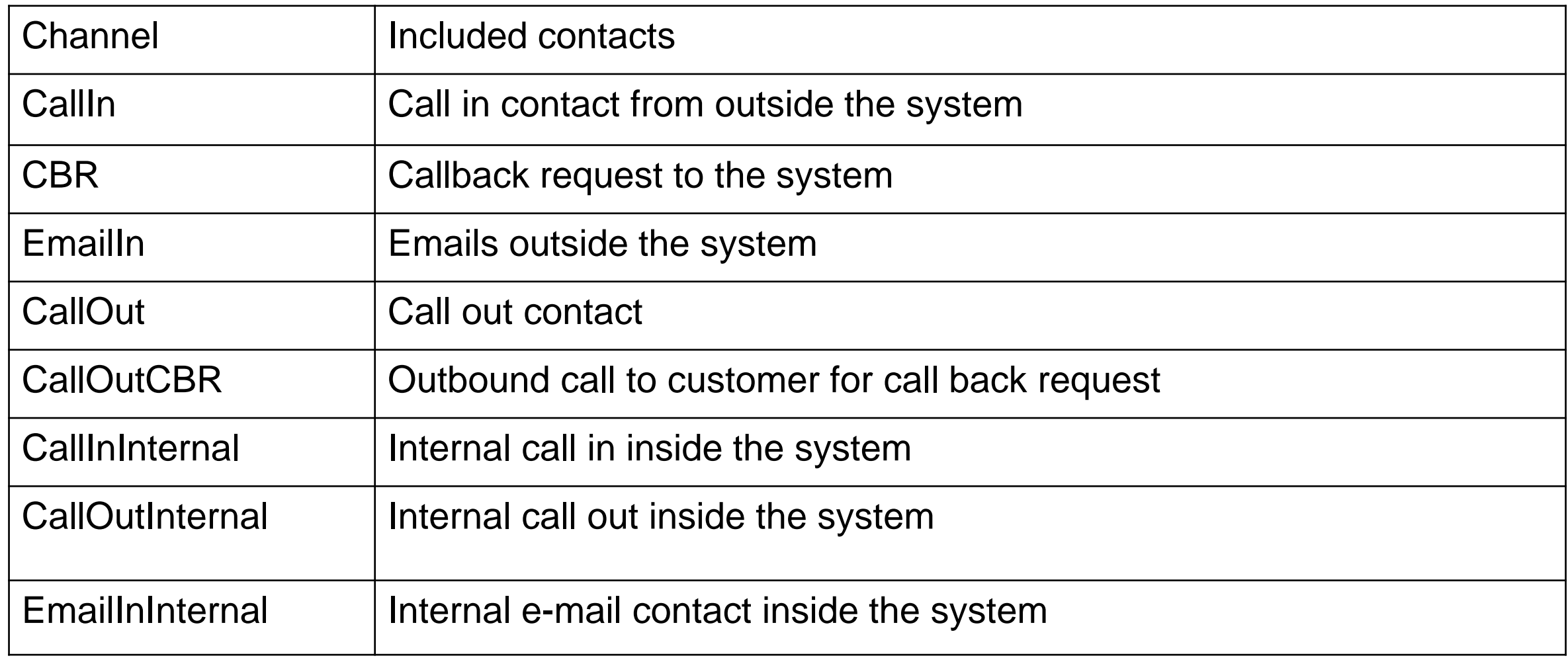

# CallIn channel

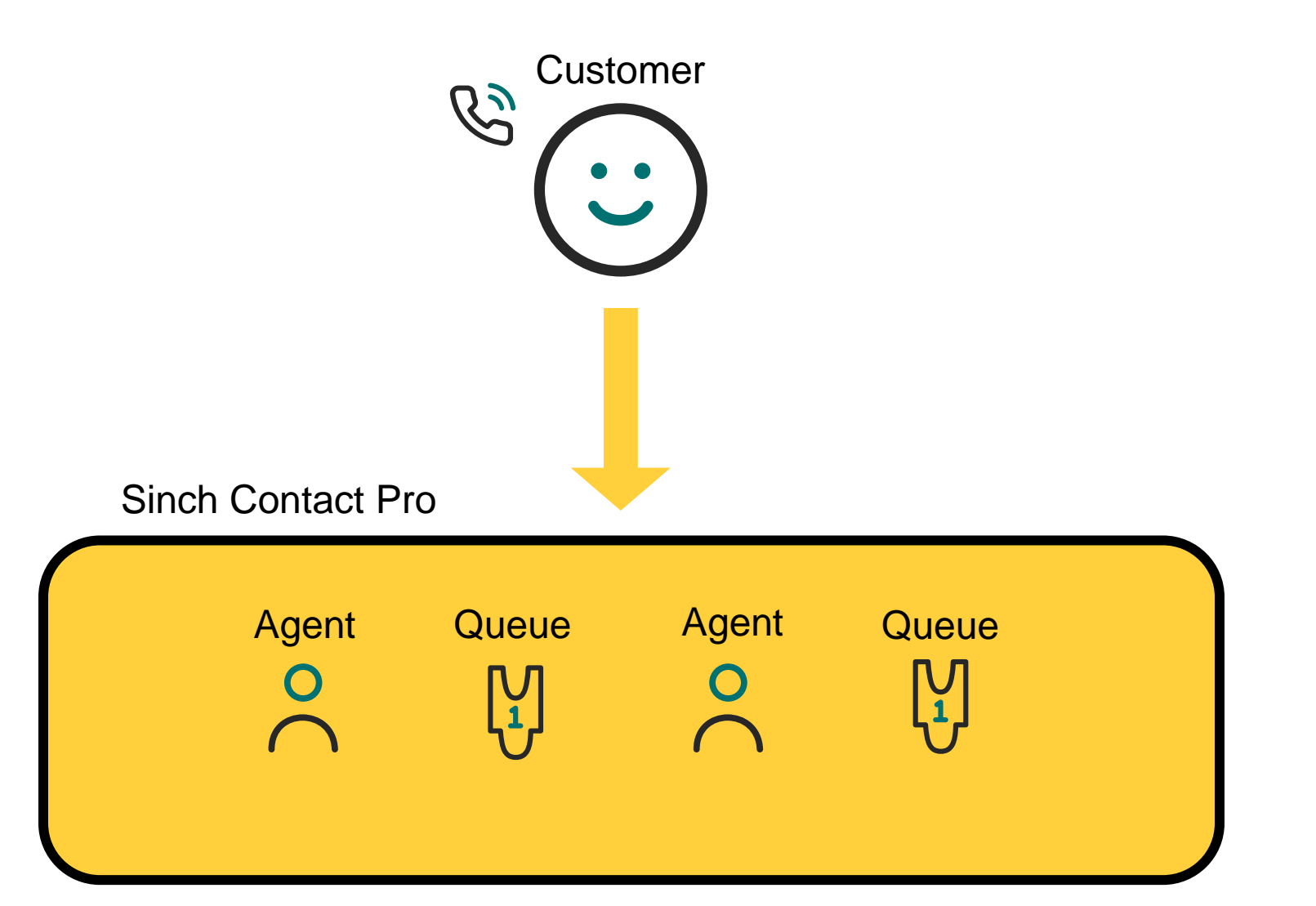

#### CallIn Internal channel

 $\alpha$ 

Sinch Contact Pro

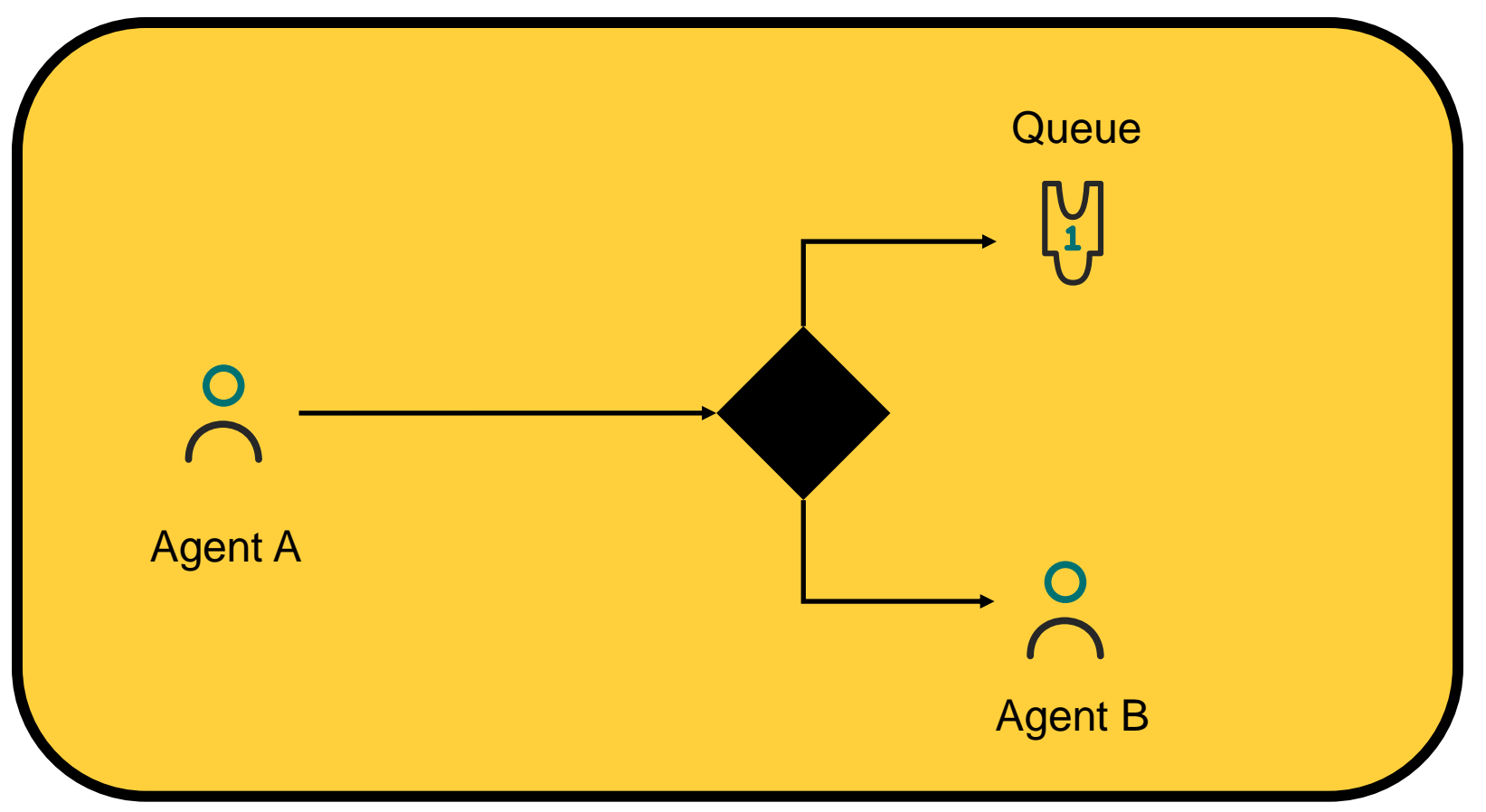

### CallIn+CallIn Internal channels

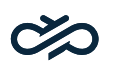

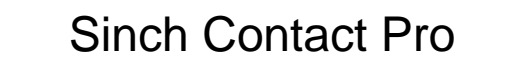

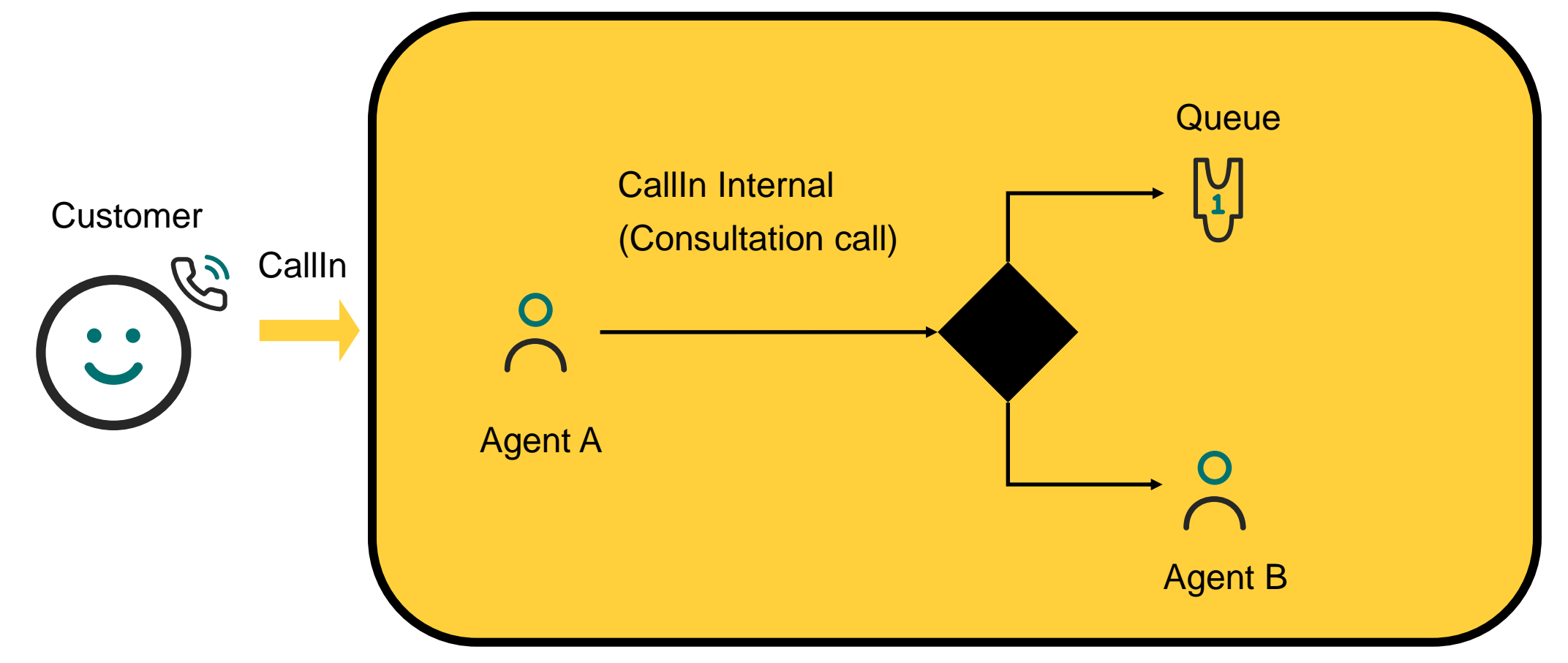

# CallOut channel

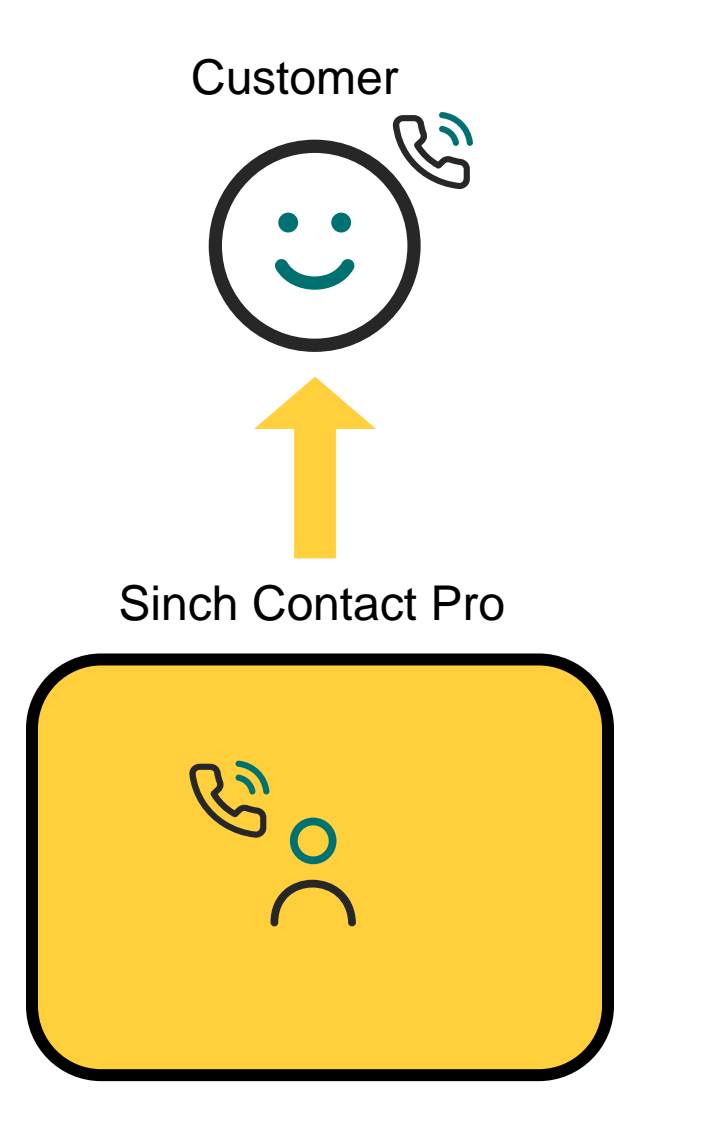

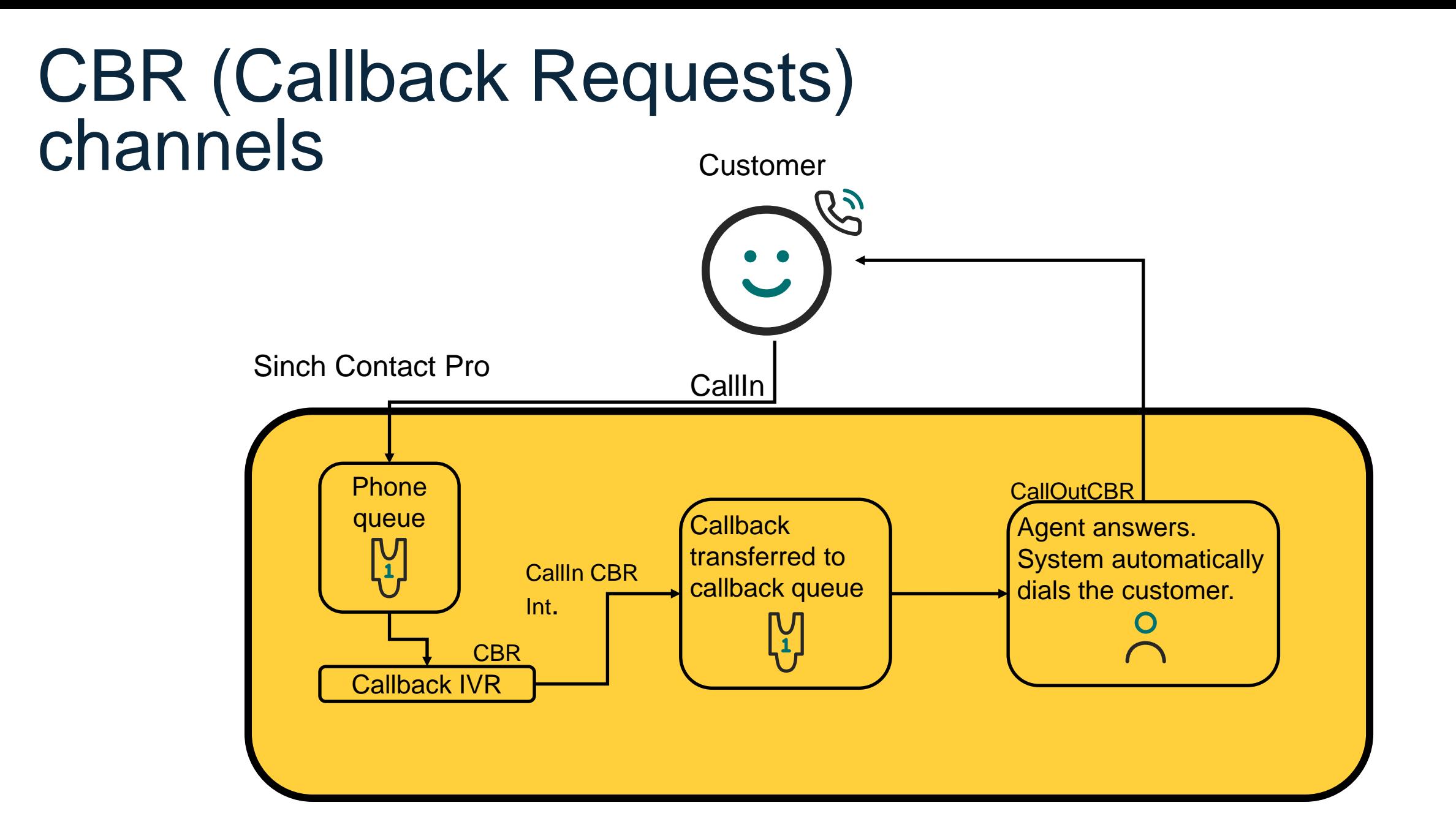

# **ChatIn channel**

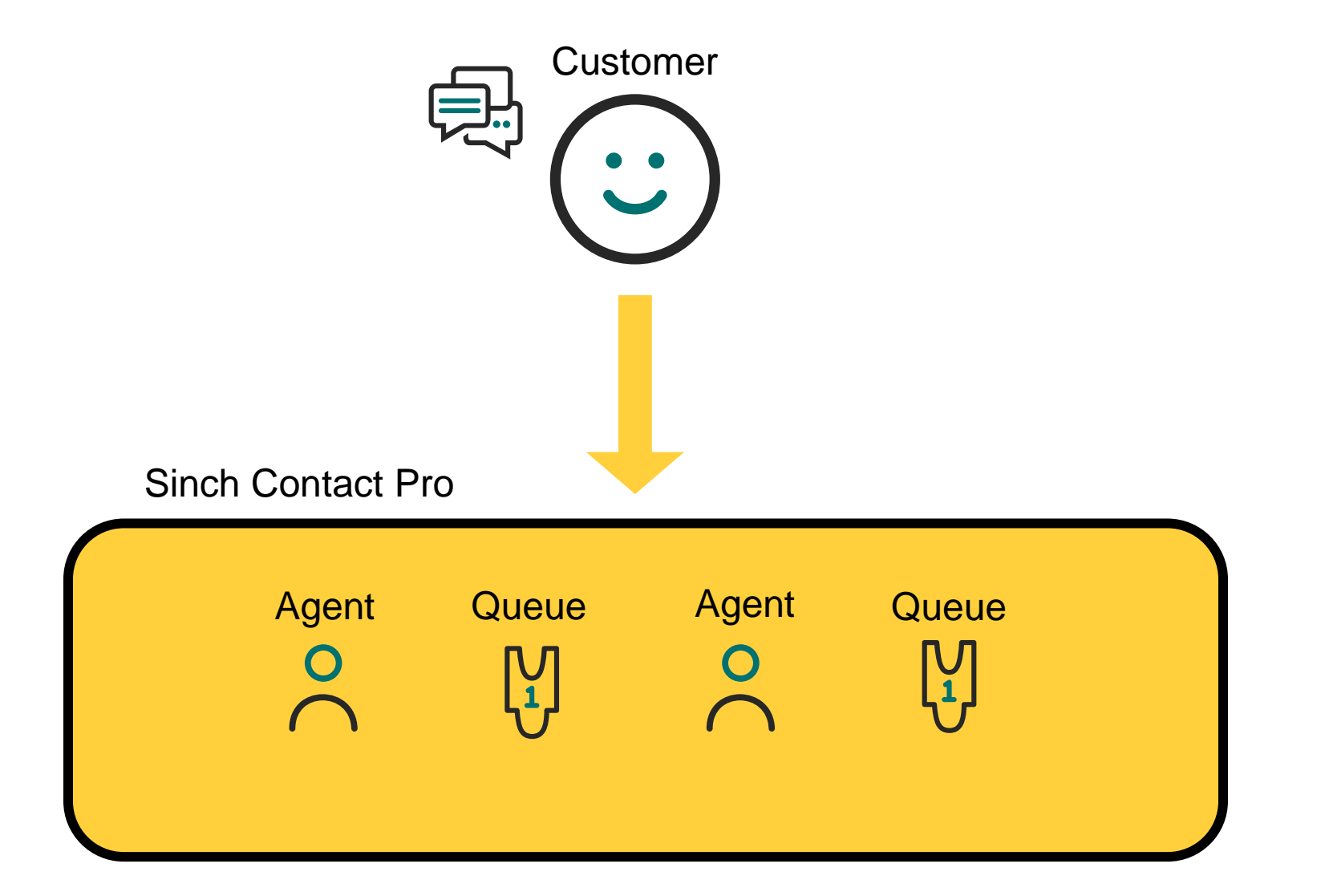

### EmailIn channel

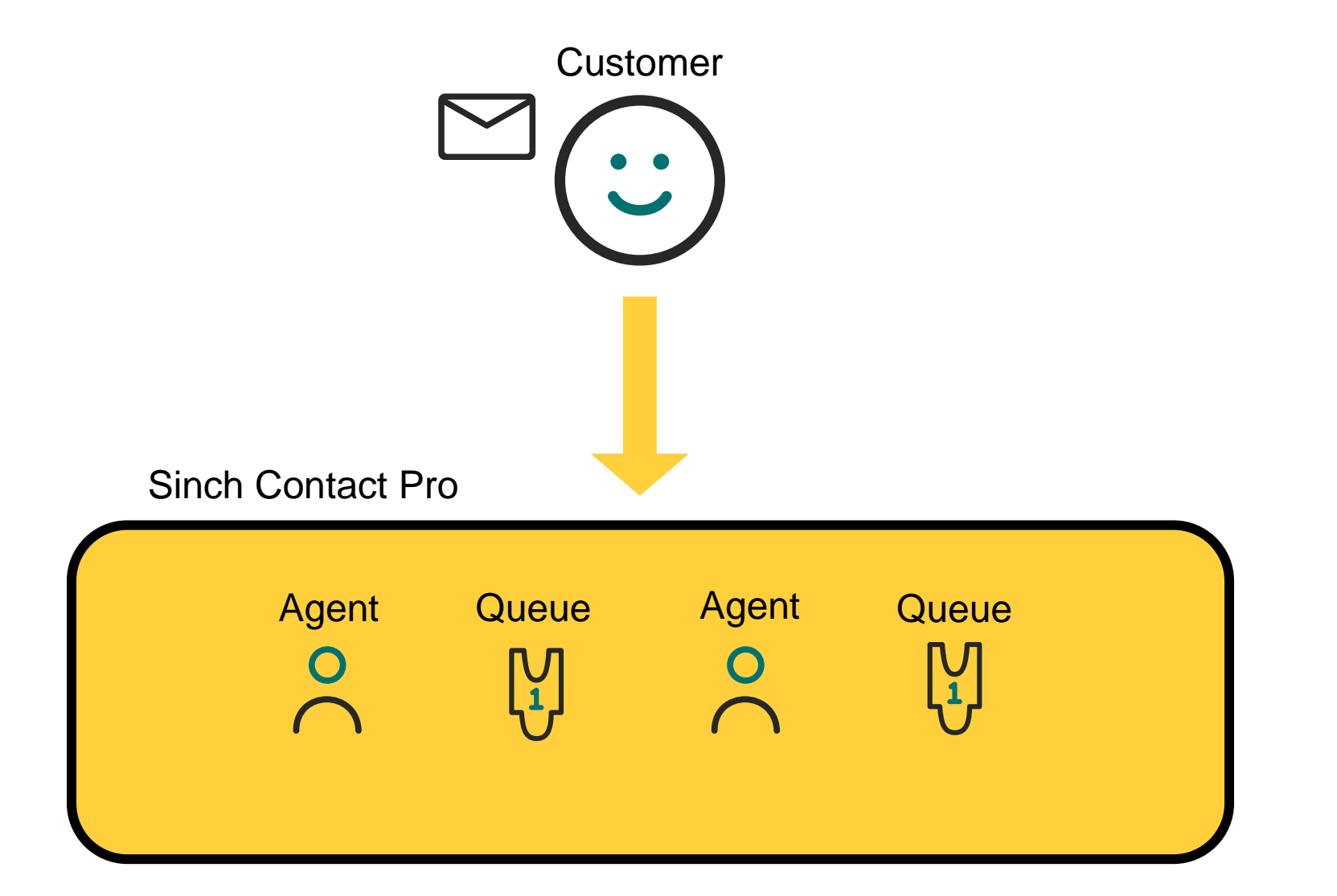

# SAP Business Objects - Web Intelligence

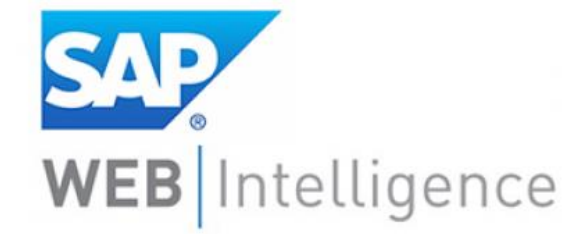

#### **SAP**

t

EM  $(2)$ 

Home Documents | Volume 1 - 4 (Annual ...  $P = \boxtimes$ 

Web Intelligence ・ | D 28 圓 ・| ④ ・ 船 | 49 占 図 ・| | 6) C | ご・| | 喀 Track ・ 〒 Drill ・ Pp Filter Bar 翻 Freeze ・ 相 Outline

#### **Volume 1 - Annual**

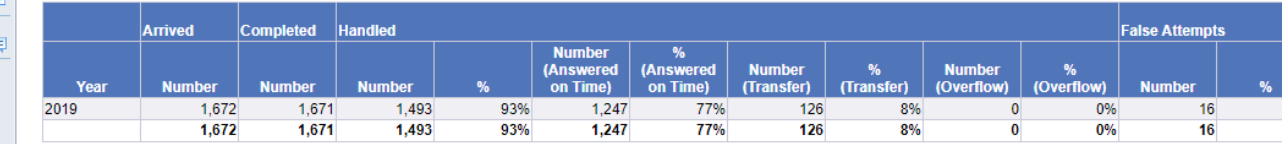

#### **Volume 2 - Monthly**

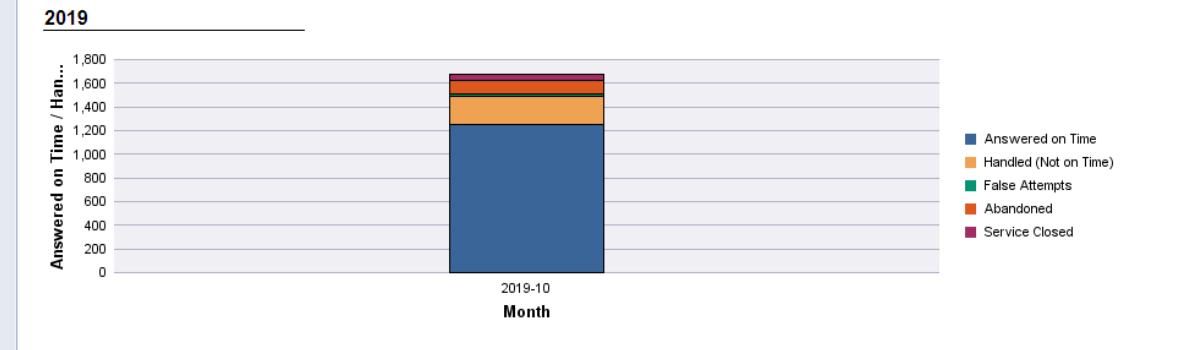

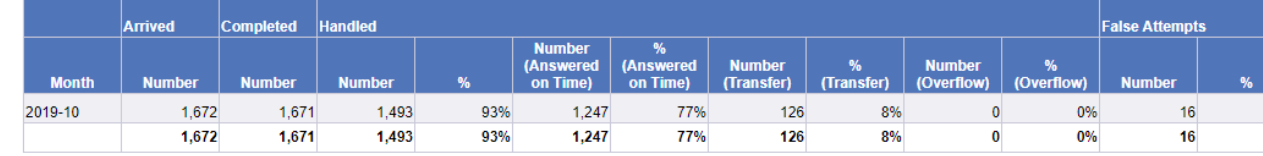